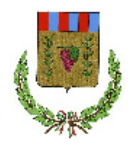

# **UNIONE DEI COMUNI TERRE DELL'OLIO E DEL SAGRANTINO**  (Provincia di Perugia) *CENTRALE UNICA DI COMMITTENZA cuc@unionecomuni.pg.it*

# **PROCEDURA APERTA PER PROJECT FINANCING SU RIQUALIFICAZIONE, MANUTENZIONE, AMPLIAMENTO E SUCCESSIVA GESTIONE DELLA RESIDENZA "FABIO ALBERTI".**

# **PREMESSE**

Il presente disciplinare (di seguito "*Disciplinare*") costituisce parte integrante e sostanziale del bando di gara (di seguito, "*Bando*") con cui è stata indetta la presente procedura ex articolo 71, co. 1, del D.Lgs. 18 aprile 2016, n. 50 (di seguito, "*Codice dei Contratti*").

Il presente documento contiene le norme relative alle modalità di partecipazione alla procedura di aggiudicazione dell'appalto, la Centrale Unica di Committenza "Terre dell'olio e del sagrantino" per il Comune di Bevagna (di seguito "*Ente Aderente*"), ai sensi del combinato disposto degli articoli 37 e 38, co. 1, del Codice dei Contratti.

Ai sensi dell'articolo 58 del Codice dei Contratti, la procedura di gara sarà gestita mediante apposito sistema telematico (di seguito, "*Piattaforma Telematica*"), accessibile attraverso il portale disponibile all'indirizzo https://app.albofornitori.it/alboeproc/albo\_umbriadc (di seguito, "*Portale*").

Ai sensi dell'articolo 74, co. 1, del Codice dei Contratti, i documenti di gara sono accessibili all'indirizzo https://app.albofornitori.it/alboeproc/albo\_umbriadc, come indicato nel prosieguo.

La procedura di gara si svolgerà ai sensi dell'art. 60 del Codice dei Contratti.

# **ARTICOLO 1 PUBBLICITÀ**

Ai sensi dell'articolo 29, co. 1 e 2, del Codice dei Contratti, tutti gli atti relativi alla presente procedura sono stati pubblicati sul profilo del committente (www.unionecomuni.pg.it), sul sito del Ministero delle infrastrutture e dei trasporti, e sulla piattaforma digitale dei bandi di gara presso l'ANAC.

Ai sensi dell'articolo 73, co. 4, del Codice dei Contratti e dell'articolo 2 co. 6, del D.M. 2 dicembre 2016, il Bando è stato pubblicato sulla Gazzetta Ufficiale della Repubblica Italiana.

Ai sensi dell'articolo 5, co. 2, del D.M. 2 dicembre 2016, le spese per la pubblicazione obbligatoria del Bando saranno rimborsate dall'aggiudicatario entro il termine di sessanta giorni dall'aggiudicazione.

# **ARTICOLO 2**

## **PRINCIPI GENERALI**

Ai sensi dell'articolo 95, co. 12, del Codice dei Contratti, la centrale unica di committenza dell'unione di Comuni "Terre dell'Olio e del Sagrantino" si riserva il diritto di non procedere all'aggiudicazione se nessuna offerta risulti conveniente o idonea in relazione all'oggetto del contratto, se ha accertato che tale offerta non soddisfa gli obblighi di cui all'articolo 30, co. 3, del Codice dei Contratti. L' Ente Aderente si riserva di non concludere motivatamente il contratto, anche qualora sia avvenuta l'aggiudicazione.

# **ARTICOLO 3**

# **RIFERIMENTI, RESPONSABILE UNICO DEL PROCEDIMENTO E CONTATTI ACCESSO AGLI ATTI**

La presente procedura è indetta dalla Centrale Unica di Committenza dell'unione di Comuni "Terre dell'Olio e del Sagrantino", con sede in Trevi in Piazza Mazzini 21– 06039.

Il responsabile unico del procedimento è indicato nel Bando.

Il responsabile del procedimento dell'Ente Aderente è indicato nel Bando.

Eventuali istanze di accesso agli atti potranno essere inviate tramite l'area "*CHIARIMENTI*" della Piattaforma Telematica, nel rispetto dei termini e delle condizioni previste dalla normativa vigente in materia.

## **ARTICOLO 4**

# **CARATTERISTICHE DELLA PIATTAFORMA TELEMATICA E DOTAZIONE INFORMATICA PER PARTECIPARE ALLA PROCEDURA**

La Piattaforma Telematica adottata per lo svolgimento della presente procedura è stata realizzata nel rispetto di quanto disposto dall'articolo 58 del Codice dei Contratti, nonché in conformità al D.Lgs.7 marzo 2005, n. 82 (di seguito, "*CAD*"), al Regolamento UE 2016/679 (di seguito, "*Codice Privacy*") e, comunque, nel rispetto dei principi di economicità, di efficacia, di tempestività, di correttezza, di libera concorrenza, di parità di trattamento, di non discriminazione, di trasparenza e di proporzionalità.

Le soluzioni tecniche e le procedure di funzionamento della Piattaforma Telematica assicurano, pertanto, il rispetto dei principi sopra richiamati, nonché le disposizioni relative alla disciplina comunitaria sulle firme elettroniche (Regolamento n. 910/2014), così come recepite dalla legislazione nazionale e dai relativi regolamenti attuativi.

La Piattaforma Telematica assicura la segretezza delle offerte, impedisce di operare variazioni o integrazione sui documenti d'offerta inviati, garantisce l'attestazione ed il tracciamento di ogni operazione compiuta su di essa e l'inalterabilità delle registrazioni di sistema (c.d. *log* di sistema), quali rappresentazioni informatiche degli atti e delle operazioni compiute, valide e rilevanti ai sensi di legge.

Ogni operazione effettuata attraverso la Piattaforma Telematica:

a) è memorizzata nelle registrazioni del relativo sistema informatico, quale strumento con funzioni di attestazione e tracciabilità di ogni attività e/o azione compiuta;

b) si intende compiuta nell'ora e nel giorno risultante dalle registrazioni nel relativo sistema informatico.

Il tempo della Piattaforma Telematica è il tempo ufficiale nel quale vengono compiute le azioni attraverso la Piattaforma Telematica medesima e lo stesso è costantemente indicato in alto a destra di ogni schermata della Piattaforma Telematica.

Il tempo della Piattaforma Telematica è sincronizzato sull'ora italiana riferita alla scala di tempo UTC (IEN), di cui al D.M. 30 novembre 1993, n. 591.

Le registrazioni di sistema (cd. *log* di sistema) inerenti ai collegamenti effettuati alla Piattaforma Telematica e alle correlate operazioni eseguite nell'ambito della partecipazione alla presente procedura sono conservate nel relativo sistema informatico e fanno piena prova nei confronti degli utenti della Piattaforma Telematica. Tali *log* di sistema hanno carattere riservato e non saranno divulgati a terzi, salvo ordine del Giudice e delle Autorità competenti ai controlli o in caso di legittima richiesta di accesso agli atti ai sensi dell'articolo 53 del Codice dei Contratti.

Le registrazioni sono effettuate ed archiviate, anche digitalmente, in conformità a quanto previsto dall'articolo 43 del CAD e, in generale, dalla normativa vigente in materia di conservazione ed archiviazione dei documenti informatici.

Gli operatori economici, con la partecipazione alla procedura, accettano e riconoscono che tali registrazioni costituiscono piena prova dei fatti e delle circostanze da queste rappresentate con riferimento alle operazioni effettuate.

La partecipazione alla presente procedura di scelta del contraente svolta in modalità telematica è aperta, previa identificazione, a tutti gli operatori interessati in possesso della dotazione informatica indicata nella sezione della Piattaforma Telematica "*SITO E RIFERIMENTI* ---> *REQUISITI DI SISTEMA*", nonché di un indirizzo di Posta Elettronica Certificata (PEC).

È, altresì, obbligatorio il possesso – da parte del legale rappresentante del soggetto che intenda partecipare – di un certificato di firma digitale, in corso di validità, rilasciato da un organismo incluso nell'elenco pubblico dei certificatori tenuto dall'Agenzia per l'Italia Digitale (già DigitPA), generato mediante un dispositivo per la creazione di una firma sicura, ai sensi di quanto previsto dall'articolo 38, co. 2, del D.P.R. 28 dicembre 2000, n. 445 e del CAD.

Sono ammessi certificati di firma digitale rilasciati da certificatori operanti in base ad una licenza od autorizzazione rilasciata da uno Stato membro dell'Unione Europea ed in possesso dei requisiti previsti dal Regolamento (UE) N. 910/2014.

Per ciascun documento sottoscritto digitalmente il certificato di firma digitale deve essere valido, a pena di esclusione, alla data di caricamento del documento stesso nella Piattaforma Telematica.

Si precisa, altresì, che tutti i documenti cartacei (analogici) da caricare nella Piattaforma Telematica, per poter essere firmati digitalmente, dovranno essere preventivamente scansionati.

Qualora i concorrenti avessero la necessità di caricare più file all'interno di una cartella compressa (es. ".*zip*") è obbligatorio firmare digitalmente ciascun file contenuto nella medesima cartella.

**Si raccomanda, altresì, al fine evitare di appesantire le attività di caricamento, di scegliere formati** 

#### **grafici compressi e con risoluzioni non eccessivamente elevate.**

Si ricorda, infine, che per informazioni o supporto nelle operazioni di inserimento e trasmissione della documentazione e dell'offerta, gli operatori economici potranno contattare il gestore della piattaforma al seguente recapito: 0372/801730, dal lunedì al venerdì, nella fascia oraria: 8.30–13.00 / 14.00–17.30 oppure via mail ai seguenti indirizzi: info@albofornitori.it/info@net4market.com

#### **ARTICOLO 5**

# **MODALITÀ DI ACCESSO ALLA PROCEDURA TELEMATICA**

La presente procedura di gara viene gestita tramite la piattaforma telematica Net4market, raggiungibile all'indirizzo internet https://app.albofornitori.it/alboeproc/albo\_umbriadc

Gli operatori economici che intendono partecipare alla presente procedura dovranno abilitarsi alla gara. Questo avviene collegandosi alla piattaforma su indicata, richiamando il bando di gara pubblicato nell'apposita sezione "Elenco Bandi e Avvisi in corso" e, previa accettazione dell'oggetto dell'avviso, premendo il bottone "Registrati". In questo modo potrà essere creato un nuovo profilo, collegato alla partecipazione alla procedura di cui trattasi. Chi si fosse già registrato dovrà abilitarsi alla gara utilizzando le credenziali già in possesso.

Tali operazioni sono del tutto gratuite per gli operatori economici.

Si consiglia di ultimare la registrazione al Portale in tempo utile rispetto al termine ultimo per la presentazione delle offerte.

N. B.: È necessario verificare la correttezza dell'indirizzo mail di posta certificata registrato a sistema. La stazione appaltante utilizzerà – per l'invio dell'invito e delle comunicazioni dalla piattaforma – tale indirizzo di posta elettronica certificata. L'inserimento dell'indirizzo PEC è indispensabile per la corretta ricezione delle comunicazioni inoltrate dalla stazione appaltante.

**Gli operatori economici dovranno inserire le proprie a pena di esclusione**, **entro e non oltre le ore 18:00 del giorno 09 novembre 2020.**

**L'offerta è composta da:** 

**1) Documentazione amministrativa,** 

**2) Documentazione tecnica,** 

#### **3) Documentazione economica.**

La presentazione dell'offerta mediante l'utilizzo della Piattaforma Telematica dovrà avvenire attraverso le azioni descritte di seguito:

- Ogni documento relativo alla procedura dovrà essere redatto in ogni sua parte in lingua italiana e dovrà essere formato e presentato in conformità e secondo le modalità stabilite nel presente documento;

- Qualsiasi documento allegato all'interno della Piattaforma Telematica dall'operatore economico in relazione alla presente procedura ed alla presentazione dell'offerta, dovrà essere:

i. sottoscritto con la firma digitale secondo le modalità di cui all'articolo 1, co. 1, lettera s), del CAD, il cui relativo certificato sia in corso di validità;

ii. reso ai sensi e nelle forme di cui al D.P.R. n. 445/2000.

- Nel caso in cui venisse caricato un *file* privo di firma digitale, nonostante l'apposizione della stessa sia prevista come obbligatoria dal presente Disciplinare, la Piattaforma Telematica segnalerà all'operatore economico tale circostanza, mediante un avviso.

- È responsabilità degli operatori economici, in ogni caso, l'invio tempestivo e completo di quanto richiesto nel termine perentorio indicato nel prosieguo del presente Disciplinare, tenendo conto che la Piattaforma Telematica non accetta offerte presentate dopo la data e l'orario stabiliti come termine ultimo di presentazione delle offerte ("*FINE RICEZIONE OFFERTE*").

- La presentazione dell'offerta mediante Piattaforma Telematica, infatti, è a totale ed esclusivo rischio dell'operatore economico, così come la mancata o tardiva ricezione dell'offerta medesima da parte della stazione appaltante, dovuta, a titolo esemplificativo e non esaustivo, a malfunzionamenti degli strumenti telematici utilizzati, a difficoltà di connessione e trasmissione, a lentezza dei collegamenti, o a qualsiasi altro motivo, restando esclusa qualsivoglia responsabilità della stazione appaltante ove per ritardo o disguidi tecnici o di altra natura, ovvero per qualsiasi motivo, l'offerta non pervenisse entro il previsto termine perentorio di scadenza.

**- Si raccomanda di prestare la massima attenzione nelle operazioni di caricamento degli allegati all'interno della sezione pertinente.** Si invitano pertanto gli operatori economici ad avviare tali attività con largo anticipo rispetto al previsto termine perentorio di scadenza onde evitare la non completa e quindi la mancata trasmissione dell'offerta decorso tale termine.

I Concorrenti che intendono presentare offerta devono definire a sistema - all'interno della schede di gara di riferimento, nell'apposita sezione denominata "Abilitazione lotti" - la forma di partecipazione (singola o plurisoggettiva/congiunta).

I Concorrenti che intendono presentare un'offerta in R.T.I. o con l'impegno di costituire un R.T.I., ovvero in Consorzi, infatti, devono definire a sistema tale modalità di partecipazione: l'impresa mandataria o capogruppo imposta nella maschera di "Abilitazione lotti" (raggiungibile dalla scheda di gara), selezionando l'opzione "Nuovo RTI", gli operatori facenti parte del raggruppamento, definendo il ruolo di ciascuno. A ciascun lotto dovrà poi essere associato, ad opera della ditta mandataria, l'eventuale RTI/Consorzio con cui l'operatore economico intende partecipare.

#### \*\*\*\*\*\*\*\*\*\*\*\*

#### **1 - DOCUMENTAZIONE AMMINISTRATIVA**

Entro il termine di presentazione dell'offerta, l'Operatore economico concorrente deve depositare sul sistema (upload), collegandosi alla propria area riservata dell'albo fornitori della Scrivente Stazione Appaltante, nell'apposito spazio *"Doc. gara" - "Amministrativa"***,** la documentazione indicata nell'apposita sezione del Disciplinare, secondo le indicazioni ivi previste.

**Tutti i file della Documentazione Amministrativa, predisposti secondo le indicazioni contenute nel Disciplinare, dovranno essere contenuti in un file .zip (l'unica estensione ammessa per la cartella**  **compressa è .zip) e ciascuno di essi dovrà avere formato .pdf. Il file .zip dovrà essere firmato digitalmente (la sua estensione dovrà quindi essere .zip.p7m) e potrà avere una dimensione massima di 100 MB.** 

N.B.: Nella produzione dei documenti in .pdf di cui è richiesta scansione, si raccomanda l'utilizzo di una risoluzione grafica medio bassa, in modalità monocromatica (o scala di grigi), che non comprometta la leggibilità del documento ma che, nel contempo, non produca file di dimensioni eccessive che ne rendano difficile il caricamento.

In caso di partecipazione in Raggruppamento Temporaneo di Professionisti e/o Consorzio:

- costituendo: la cartella .zip contenente la documentazione amministrativa dovrà essere sottoscritta, con apposizione della firma digitale, sia dal legale rappresentante/procuratore della/e mandante/i sia dal legale rappresentante/procuratore della mandataria. L'impresa designata quale futura mandataria/capogruppo provvederà poi a caricare la cartella.zip a sistema;

- costituito: la cartella .zip contenente la documentazione amministrativa dovrà essere sottoscritta, con apposizione della firma digitale, dal solo legale rappresentante/procuratore dell'impresa mandataria, il quale provvederà anche a caricarla a sistema.

Il Concorrente dovrà inserire:

a) **DOMANDA DI PARTECIPAZIONE** (**MODELLO 1)** – sottoscritta dal legale rappresentante del concorrente o suo procuratore.

Si precisa che nel caso di concorrente con idoneità plurisoggettiva non ancora costituiti, la domanda deve essere presentata da tutti i soggetti della compagine.

In caso studi associati/associazioni professionali privi di legali rappresentanti o procuratori, la domanda deve essere presentata ovvero sottoscritta da tutti i professionisti associati.

b) **DICHIARAZIONE SOSTITUTIVA (MODELLO 2)** in carta libera, redatta ai sensi del d.p.r. n. 445/2000 utilizzando il **documento di gara unico europeo (DGUE)**, come da schema allegato alla Circolare del Ministero delle Infrastrutture e Trasporti 18 luglio 2016, n. 3 (pubblicata sulla G.U. n. 174 del 27 luglio 2016) recante le "*Linee guida per la compilazione del modello di formulario di Documento di gara unico europeo (DGUE) approvato dal Regolamento di esecuzione (UE) 2016/7 della Commissione del 5 gennaio 2016".* Il predetto schema è stato aggiornato in alcune parti a cura della stazione appaltante, a seguito dell'entrata in vigore del d.lgs. n. 56/2017 (cd. decreto correttivo) e adattato alla procedura in argomento.

Il DGUE, che dovrà essere compilato in lingua italiana, reso ai sensi degli articoli 38, 46 e 47 del D.P.R. n. 445/2000 e, a pena di esclusione, sottoscritto digitalmente.

Inoltre, in caso di avvalimento, l'operatore economico dovrà produrre, oltre al DGUE per sé, anche il DGUE dell'ausiliario, come meglio descritto nel paragrafo che segue.

All'interno del DGUE l'operatore economico dovrà dichiarare di possedere i requisiti richiesti nel presente

Disciplinare.

## **b.1. Attestazione di pagamento della imposta di bollo per il DGUE**

La prova dell'avvenuto pagamento della imposta di bollo, pari ad € 16,00 (sedici/00), relativa al DGUE: a tal fine l'operatore economico potrà procedere ai sensi del D.P.R. 26 ottobre 1972, n. 642, rubricato "*Disciplina sull'imposta di bollo*", mediante il pagamento tramite il modello "*F23*" 28 dell'Agenzia delle Entrate **(codice tributo: 456T; causale: "***RP***"; codice ufficio di cui al punto 6 del modello "***F23***": codice dell'ufficio territorialmente competente in ragione del luogo dove sarà eseguito il pagamento; indicare nella causale il CIG della presente procedura di gara con l'indicazione del riferimento al DGUE)**.

A tal fine l'operatore economico potrà seguire le istruzioni fornite dall'Agenzia delle Entrate al seguente *link*: http://www.agenziaentrate.gov.it/wps/content/Nsilib/Nsi/Home/CosaDeviFare/Versare/F23/Mo dello+F23

La dimostrazione dell'avvenuto pagamento dell'imposta di bollo potrà essere fornita allegando la copia della ricevuta di versamento.

Il pagamento dell'imposta di bollo dovrà essere effettuato dall'operatore economico (nel caso di Raggruppamenti è richiesto un singolo versamento ad opera della mandataria).

In caso di assenza di versamento, la stazione appaltante sarà tenuta agli obblighi di cui all'articolo 19 del suddetto D.P.R. n. 642/1972.

L'attestazione di pagamento dell'imposta di bollo può essere allegata senza sottoscrizione digitale.

- c) **ATTESTAZIONI BANCARIE**;
- d) **Documentazione riguardante l'esperienza maturata**;
- e) **Documentazione attestante le figure professionali**;
- f) **Documento PASSOE** rilasciato dal servizio AVCPass;
- g) **Certificazioni UNI ENI ISO 9001** in corso di validità;
- h) **Dichiarazione sostitutiva** attestante fatturato globale dell'impresa e l'importo relativo ai servizi nel settore oggetto della gara.

\*\*\*\*\*\*\*\*\*\*\*\*

# **2) OFFERTA TECNICA**

Entro il termine previsto, gli operatori economici Partecipanti dovranno caricare a Sistema (upload), collegandosi alla loro area riservata dell'Albo Fornitori della Scrivente Stazione Appaltante, nell'apposito spazio denominato "Doc.gara"-"Tecnica", attivato all'interno della scheda di gara, la Documentazione Tecnica indicata nel disciplinare di gara.

L'Offerta tecnica deve essere così composta:

- Relazione contenente il progetto di gestione di cui al punto 16.2;
- Progetto definitivo timbrato e firmato da un tecnico abilitato.

Tutti i file della Documentazione Tecnica dovranno essere contenuti in una cartella .zip (si specifica che l'unica estensione ammessa per la cartella compressa è .zip) e ciascuno di essi dovrà avere formato .pdf. La

7

cartella .zip dovrà essere firmata digitalmente e potrà avere una dimensione massima di 100 MB (la sua estensione dovrà quindi essere .zip.p7m). Se detta dimensione non dovesse essere sufficiente, è possibile predisporre più cartelle nel formato specificato (.zip firmato digitalmente) da caricare in successione nello spazio previsto.

La firma digitale apposta sulla cartella .zip equivale alla apposizione della stessa su ogni singolo file contenuto nella medesima cartella .zip.

L'upload di tale documentazione dovrà essere eseguito utilizzando l'apposita voce giustificativa "Documentazione Tecnica" predisposta nella sezione denominata "Doc.gara" "Tecnica", attivata all'interno della scheda di gara .Al termine di tale processo il sistema genererà una PEC di avvenuto esito positivo di acquisizione.

In caso di partecipazione in Raggruppamento Temporaneo:

- costituendo: la cartella .zip contenente la documentazione tecnica dovrà essere sottoscritta, con apposizione della firma digitale, sia dal legale rappresentante/procuratore della/e mandante/i sia dal legale rappresentante/procuratore della mandataria. Il capogruppo designato provvederà poi a caricare la cartella .zip a sistema;

- costituito: la cartella .zip contenente la documentazione tecnica dovrà essere sottoscritta, con apposizione della firma digitale, dal solo legale rappresentante/procuratore dell'impresa mandataria, il quale provvederà a caricarla a sistema.

N.B.: Nella produzione dei documenti in .pdf di cui è richiesta scansione, si raccomanda l'utilizzo di una risoluzione grafica medio bassa, in modalità monocromatica (o scala di grigi), che non comprometta la leggibilità del documento ma che, nel contempo, non produca file di dimensioni eccessive che ne rendano difficile il caricamento.

A pena di esclusione dalla presente gara, la documentazione amministrativa e tecnica deve essere priva di qualsiasi indicazione, diretta o indiretta, di carattere economico relativa all'offerta presentata.

L'integrale contenuto dell'offerta tecnico-qualitativa si intende a corpo e incluso nel corrispettivo offerto.

#### **\*\*\*\*\*\*\*\*\*\*\*\***

### **3) OFFERTA ECONOMICA**

La presentazione dell'offerta telematica dovrà avvenire come riportato al punto 16.3.

## **ARTICOLO 6**

#### **OGGETTO DELL'APPALTO E LUOGO DI ESECUZIONE**

L'appalto ha per oggetto affidamento in concessione mediante project financing - con diritto di prelazione da parte del promotore ai sensi dell'art. 183, comma 15 del D. Lgs. 50/2016 - della progettazione e realizzazione dei lavori di ristrutturazione ed ampliamento della Residenza Protetta "Fabio Alberti" di Bevagna e successiva gestione della stessa, ivi compresa l'effettuazione di tutte le opere di manutenzione che dovessero rendersi necessarie nel periodo di affidamento..

Ai sensi dell'articolo 51, co. 1, del Codice dei Contratti, l'appalto non è stato suddiviso in lotti poiché le attività che ne sono oggetto, funzionali alla realizzazione di un unico intervento, sono, per tale ragione, unitarie e indivisibili.

#### **ARTICOLO 7**

### **IMPORTO**

L'importo complessivo presunto della concessione è di € 860.000,00, l'importo complessivo dell'investimento è stimato in € 178.840,05 (IVA esclusa), come da piano economico e finanziario del promotore. Il valore della manutenzione è pari ad  $\epsilon$  130.095,00. Il canone annuo posto a base di gara è stimato in € 43.000,00, come indicato nei documenti di gara del promotore.

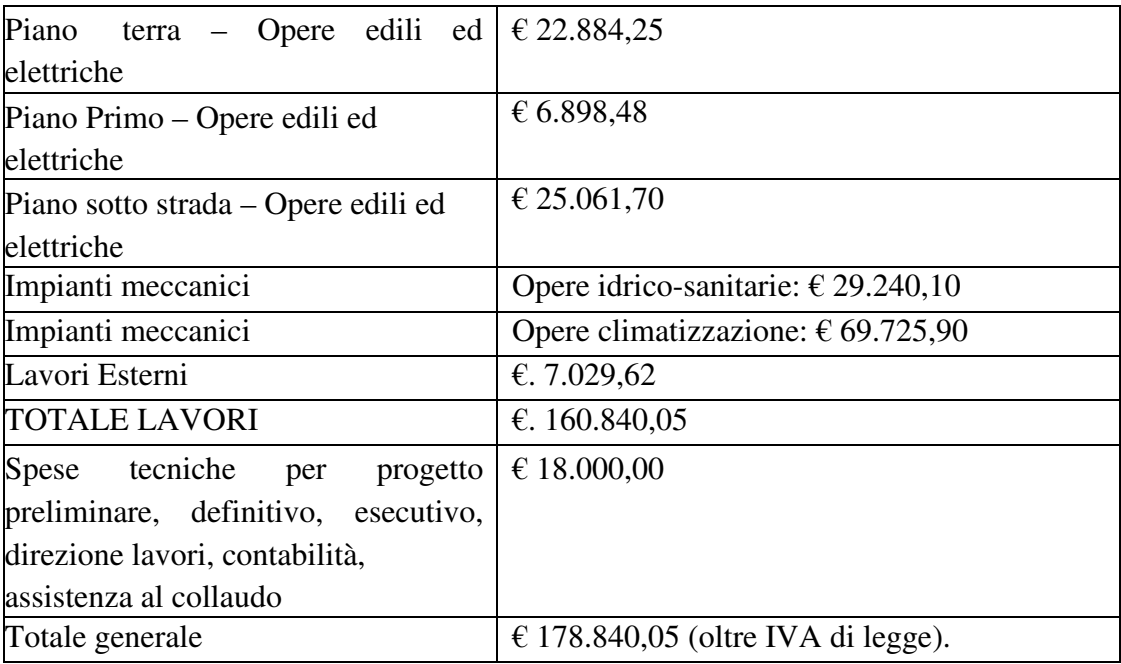

### **ARTICOLO 8**

# **CRITERIO DI AGGIUDICAZIONE**

L'aggiudicazione sarà effettuata secondo il criterio dell'offerta economicamente più vantaggiosa ai sensi dell'articolo 95, del Codice dei Contratti.

### **ARTICOLO 9**

#### **DURATA DELL'APPALTO**

La concessione avrà durata 20 (venti) anni a decorrere dalla data di stipula del contratto.

# **ARTICOLO 10 SOGGETTI AMMESSI A PARTECIPARE**

Sono ammessi a partecipare alla gara gli operatori economici abilitati ai sensi dell'art. 45 del D.Lgs. n.

50/2016 e s.m.i. in possesso dei requisiti di cui al presente articolo.

# **ARTICOLO 11 REQUISITI DI PARTECIPAZIONE**

#### **A. Requisiti di ordine generale:**

A.1 inesistenza di cause di esclusione dalla gara previste dall'art. 80, commi 1, 2, 4 e 5 del D.Lgs. n. 50/2016 e comunque di tutta la ulteriore vigente normativa che disciplina la capacità di partecipazione alle gare indette dalle pubbliche amministrazioni e la capacità di contrarre con le stesse.

A1 Capacità economica e finanziaria:

a) Dichiarazione sostitutiva attestante fatturato globale dell'impresa e l'importo relativo ai servizi nel settore oggetto della gara. Si ritengono ammissibili anche fatturati per servizi di gestione parziale di residenze protette, comunque tale fatturato realizzato negli ultimi 3 esercizi finanziari dimostrabili deve avere un importo complessivo non inferiore ad  $\epsilon$  1.600.000,00.

b) Dichiarazione di almeno due istituti bancari o intermediari autorizzati ai sensi del decreto legislativo 1 settembre 1993, n. 385;

#### A2 Capacità tecnica:

a) Dichiarazione sostitutiva relativa alla maturata esperienza continuativa nell'ultimo quinquennio, nella gestione di strutture residenziali per anziani parzialmente o totalmente non autosufficienti convenzionate o di Enti pubblici; l'esperienza di cui trattasi può afferire anche alla gestione dei servizi erogati, anche in modo parziale (assistenza medica – assistenza infermieristica – assistenza tutelare diurna e notturna – servizi alberghieri ecc. );

b) Disporre di figure professionali in possesso del titolo e dei requisiti previsti dalla normativa vigente, nel servizio oggetto della concessione;

c) Possesso delle certificazioni UNI ENI ISO 9001 in corso di validità per attività inerenti l'oggetto della concessione. In caso di partecipazione in raggruppamento, tale requisito dovrà essere posseduto singolarmente da ciascuna impresa;

# **B Requisiti in caso di raggruppamenti temporanei, consorzi di cui all'art. 45, comma 2, lett, d), e), f) e g) del D.Lgs. 50/2016:**

Tutte le imprese facenti parte del raggruppamento e tutte le imprese consorziate designate dal consorzio per l'esecuzione del servizio devono possedere tutti i requisiti di cui alle precedenti lettere A.1 Il requisito di cui al punto A1. deve essere posseduto da ciascuna impresa che, nell'ambito del raggruppamento o quale consorziata, svolgerà le attività del servizio in oggetto.

In riferimento al requisito di cui al punto A.2 a la capogruppo o una impresa consorziata designata dal consorzio deve dimostrare lo svolgimento del servizio per almeno tre anni per due Enti Locali, fermo restando che l'intero raggruppamento deve dimostrare lo svolgimento per conto Enti Locali di almeno cinque anni e tre Enti Locali.

Requisiti in caso di consorzi cui all'art. 45, comma 2, lett. b) e c) del D.lgs. 50/2016:

Per i consorzi di cui all'art. 45, comma 2, lett. b) e c) del D.lgs. 50/2016 si applicano le disposizioni di cui all'art. 47 del medesimo Decreto Legislativo.

## **Modalità di verifica dei requisiti di partecipazione**

Ai sensi di quanto previsto all'art. 216, comma 13 del D.Lgs. n. 50/2016 e nella Deliberazione ANAC n. 111 del 20 dicembre 2012 come aggiornata con Deliberazione n. 157 del 17 febbraio 2016, la Stazione Appaltante procederà alla verifica del possesso dei requisiti di carattere generale e speciali richiesti agli Operatori attraverso l'utilizzo del sistema AVCpass, reso disponibile dall'ANAC salvo che nei casi in cui non fosse possibile ricorrere a tale sistema.

**Si specifica fin d'ora che i lavori previsti dovranno essere eseguiti da operatori economici in possesso della certificazione SOA ed in osservanza di quanto disposto dal D. Lgs. 50/2016.** 

## **ARTICOLO 12 AVVALIMENTO**

Il concorrente singolo, consorziato, raggruppato o aggregato in rete ai sensi dell'art. 45 comma 2 del Codice può dimostrare il possesso dei requisiti di capacità tecniche e professionali avvalendosi della capacità di altri soggetti anche di partecipanti al raggruppamento, a prescindere dalla natura giuridica dei suoi legami con questi ultimi, mediante ricorso all'avvalimento ai sensi dell'art. 89 del Codice nei limiti e alle condizioni di cui al medesimo articolo. Il concorrente e l'impresa ausiliaria sono responsabili in solido nei confronti della stazione appaltante in relazione alle prestazioni oggetto del contratto.

Non è ammesso l'avvalimento per i requisiti di ordine generale e di idoneità professionale di cui ai punti A e B dell'Articolo 11.

# **ARTICOLO 14 GARANZIA DEFINITIVA**

Ai sensi dell'articolo 103 del Codice dei Contratti, in caso di aggiudicazione dell'appalto, l'aggiudicatario dovrà costituire una garanzia definitiva per l'esecuzione del contratto, sotto forma di cauzione o fideiussione con le modalità di cui all'articolo 93, co. 2 e 3, del Codice dei Contratti, in favore dell'Ente Aderente.

La mancata costituzione della garanzia di cui trattasi determina la decadenza dall'affidamento e l'acquisizione della cauzione provvisoria da parte della Stazione appaltante che aggiudica l'appalto al concorrente che segue nella graduatoria. La garanzia cessa di avere effetto solo alla data di emissione del certificato di regolare esecuzione o documento equipollente.

L'operatore economico aggiudicatario dovrà stipulare, oltre alla polizza di cui al paragrafo precedente, anche

una polizza a garanzia dell'esecuzione dei lavori, secondo quanto previsto dalla norma.

# **ARTICOLO 15**

# **PRESENTAZIONE DELL'OFFERTA TRAMITE PIATTAFORMA TELEMATICA**

L'offerta è composta da:

- a) la Documentazione amministrativa, di cui al successivo paragrafo 16.1;
- b) la Documentazione tecnica, di cui al successivo paragrafo 16.2;
- c) la Documentazione economica, di cui al successivo paragrafo 16.3.

La presentazione dell'offerta mediante l'utilizzo della Piattaforma Telematica dovrà avvenire attraverso le azioni descritte nei paragrafi seguenti.

Ai sensi dell'articolo 85, co. 2, del Codice dei Contratti, l'operatore economico si avvarrà del DGUE per avanzare la domanda di partecipazione e rendere le dichiarazioni necessarie alla partecipazione alla presente procedura.

Ogni documento relativo alla procedura dovrà essere redatto in ogni sua parte in lingua italiana e dovrà essere formato e presentato in conformità e secondo le modalità stabilite nel presente documento.

In caso di contrasto tra il testo in lingua straniera e il testo in lingua italiana prevarrà la versione in lingua italiana, essendo a rischio dell'operatore economico assicurare la fedeltà della traduzione.

**Salvo diversa indicazione**, qualsiasi documento allegato all'interno della Piattaforma Telematica dall'operatore economico in relazione alla presente procedura ed alla presentazione dell'offerta, dovrà essere:

- i. sottoscritto con la firma digitale secondo le modalità di cui all'articolo 1, co. 1, lettera s), del CAD, il cui relativo certificato sia in corso di validità;
- ii. reso ai sensi e nelle forme di cui al D.P.R. n. 445/2000.

Nel caso in cui venisse caricato un *file* privo di firma digitale, nonostante l'apposizione della stessa sia prevista come obbligatoria dal presente Disciplinare, la Piattaforma Telematica segnalerà all'operatore economico tale circostanza, mediante un avviso dal seguente tenore: "*Il file non risulta firmato digitalmente Procedere?"*. Cliccando su "*SI*" l'operatore accetta:

- di proseguire con l'invio della propria offerta;
- le conseguenze derivanti dalla mancata apposizione della firma digitale.

È responsabilità degli operatori economici, in ogni caso, l'invio tempestivo e completo di quanto richiesto nel termine perentorio indicato nel prosieguo del presente Disciplinare, tenendo conto che la Piattaforma Telematica non accetta offerte presentate dopo la data e l'orario stabiliti come termine ultimo di presentazione delle offerte ("*FINE RICEZIONE OFFERTE*").

La presentazione dell'offerta mediante Piattaforma Telematica, infatti, è a totale ed esclusivo rischio

dell'operatore economico, così come la mancata o tardiva ricezione dell'offerta medesima da parte della C.U.C., dovuta, a titolo esemplificativo e non esaustivo, a malfunzionamenti degli strumenti telematici utilizzati, a difficoltà di connessione e trasmissione, a lentezza dei collegamenti, o a qualsiasi altro motivo, restando esclusa qualsivoglia responsabilità della C.U.C. ove per ritardo o disguidi tecnici o di altra natura, ovvero per qualsiasi motivo, l'offerta non pervenisse entro il previsto termine perentorio di scadenza.

Si invitano pertanto gli operatori economici ad avviare tali attività con largo anticipo rispetto al previsto termine perentorio di scadenza onde evitare la non completa e quindi la mancata trasmissione dell'offerta decorso tale termine.

**Si raccomanda di prestare la massima attenzione nelle operazioni di caricamento degli allegati all'interno della sezione pertinente.** 

\*\*\*\*\*\*\*

## *16.1 DOCUMENTAZIONE AMMINISTRATIVA*

# DOCUMENTAZIONE AMMINISTRATIVA

- **a.** Entro il termine previsto dal timing di gara, le Ditte Partecipanti dovranno caricare a Sistema (upload), collegandosi alla loro area riservata dell'Albo Fornitori della Scrivente Stazione Appaltante, nell'apposito spazio denominato "Doc.gara"-"Amministrativa", attivato all'interno della scheda di gara, la Documentazione Amministrativa indicata nel disciplinare di gara.
- **b.** Tutti i file della Documentazione Amministrativa dovranno essere contenuti in una cartella .zip (si specifica che l'unica estensione ammessa per la cartella compressa è .zip) e ciascuno di essi dovrà avere formato .pdf. La cartella .zip dovrà essere firmata digitalmente e potrà avere una dimensione massima di 32 MB (la sua estensione dovrà quindi essere .zip.p7m). Se detta dimensione non dovesse essere sufficiente, è possibile predisporre più cartelle nel formato specificato (.zip firmato digitalmente) da caricare in successione nello spazio previsto.
- **c.** La firma digitale apposta sulla cartella .zip equivale alla apposizione della stessa su ogni singolo file contenuto nella medesima cartella .zip.
- **d.** L'upload di tale documentazione dovrà essere eseguito utilizzando l'apposita voce giustificativa "Documentazione Amministrativa" predisposta nella sezione denominata "Doc.gara" "Amministrativa", attivata all'interno della scheda di gara. Al termine di tale processo il sistema genererà una PEC di avvenuto esito positivo di acquisizione.
- **e.** In caso di partecipazione in Raggruppamento Temporaneo di Imprese e/o Consorzio:

- costituendo: la cartella .zip contenente la documentazione amministrativa dovrà essere sottoscritta, con apposizione della firma digitale, sia dal legale rappresentante/procuratore della/e mandante/i sia dal legale rappresentante/procuratore della mandataria. L'impresa designata quale futura mandataria/capogruppo provvederà poi a caricare la cartella .zip a sistema;

- costituito: la cartella .zip contenente la documentazione amministrativa dovrà essere sottoscritta, con apposizione della firma digitale, dal solo legale rappresentante/procuratore dell'impresa mandataria, il quale provvederà a caricarla a sistema.

N.B.: Nella produzione dei documenti in pdf di cui è richiesta scansione, si raccomanda l'utilizzo di una risoluzione grafica medio bassa, in modalità monocromatica (o scala di grigi), che non comprometta la leggibilità del documento ma che, nel contempo, non produca file di dimensioni eccessive che ne rendano difficile il caricamento.

\*\*\*\*\*

#### *16.2 OFFERTA TECNICA*

Entro il termine previsto dal timing di gara, le Ditte Partecipanti dovranno caricare a Sistema (upload), collegandosi alla loro area riservata dell'Albo Fornitori della Scrivente Stazione Appaltante, nell'apposito spazio denominato "Doc.gara"-"Tecnica", attivato all'interno della scheda di gara, la Documentazione Tecnica indicata nel disciplinare di gara.

Tutti i file della Documentazione Tecnica dovranno essere contenuti in una cartella .zip (si specifica che l'unica estensione ammessa per la cartella compressa è .zip) e ciascuno di essi dovrà avere formato .pdf. La cartella .zip dovrà essere firmata digitalmente e potrà avere una dimensione massima di 100 MB (la sua estensione dovrà quindi essere .zip.p7m). Se detta dimensione non dovesse essere sufficiente, è possibile predisporre più cartelle nel formato specificato (.zip firmato digitalmente) da caricare in successione nello spazio previsto

La firma digitale apposta sulla cartella .zip equivale alla apposizione della stessa su ogni singolo file contenuto nella medesima cartella .zip.

L'upload di tale documentazione dovrà essere eseguito utilizzando l'apposita voce giustificativa "Documentazione Tecnica" predisposta nella sezione denominata "Doc.gara" "Tecnica", attivata all'interno della scheda di gara. Al termine di tale processo il sistema genererà una PEC di avvenuto esito positivo di acquisizione.

In caso di partecipazione in Raggruppamento Temporaneo di Imprese e/o Consorzio:

- costituendo: la cartella .zip contenente la documentazione tecnica dovrà essere sottoscritta, con apposizione della firma digitale, sia dal legale rappresentante/procuratore della/e mandante/i sia dal legale rappresentante/procuratore della mandataria. L'impresa designata quale futura mandataria/capogruppo provvederà poi a caricare la cartella .zip a sistema;

- costituito: la cartella .zip contenente la documentazione tecnica dovrà essere sottoscritta, con apposizione della firma digitale, dal solo legale rappresentante/procuratore dell'impresa mandataria, il quale provvederà a caricarla a sistema.

N.B.: Nella produzione dei documenti in .pdf di cui è richiesta scansione, si raccomanda l'utilizzo di una risoluzione grafica medio bassa, in modalità monocromatica (o scala di grigi), che non comprometta la leggibilità del documento ma che, nel contempo, non produca file di dimensioni eccessive che ne rendano difficile il caricamento.

A pena di esclusione dalla presente gara, la documentazione amministrativa e tecnica deve essere priva di qualsiasi indicazione, diretta o indiretta, di carattere economico relativa all'offerta presentata.

L'"Offerta Tecnica" dovrà contenere, a pena di esclusione, la documentazione di cui ai successivi punti

relativa ai criteri di valutazione così riassunti:

# \*\*\*\*\*\*

# *VALUTAZIONE DELL'OFFERTA TECNICA*

I concorrenti dovranno redigere un progetto di organizzazione e di gestione del servizio redatto nel rispetto delle indicazioni minime inderogabili di seguito indicate, composto di un numero massimo di 4 fogli in modalità fronte retro (totale facciate 8), formato A/4, suddiviso nelle seguenti parti:

- **A: Organizzazione del servizio;**
- **B: Servizi aggiuntivi offerti in favore dell'ente.**

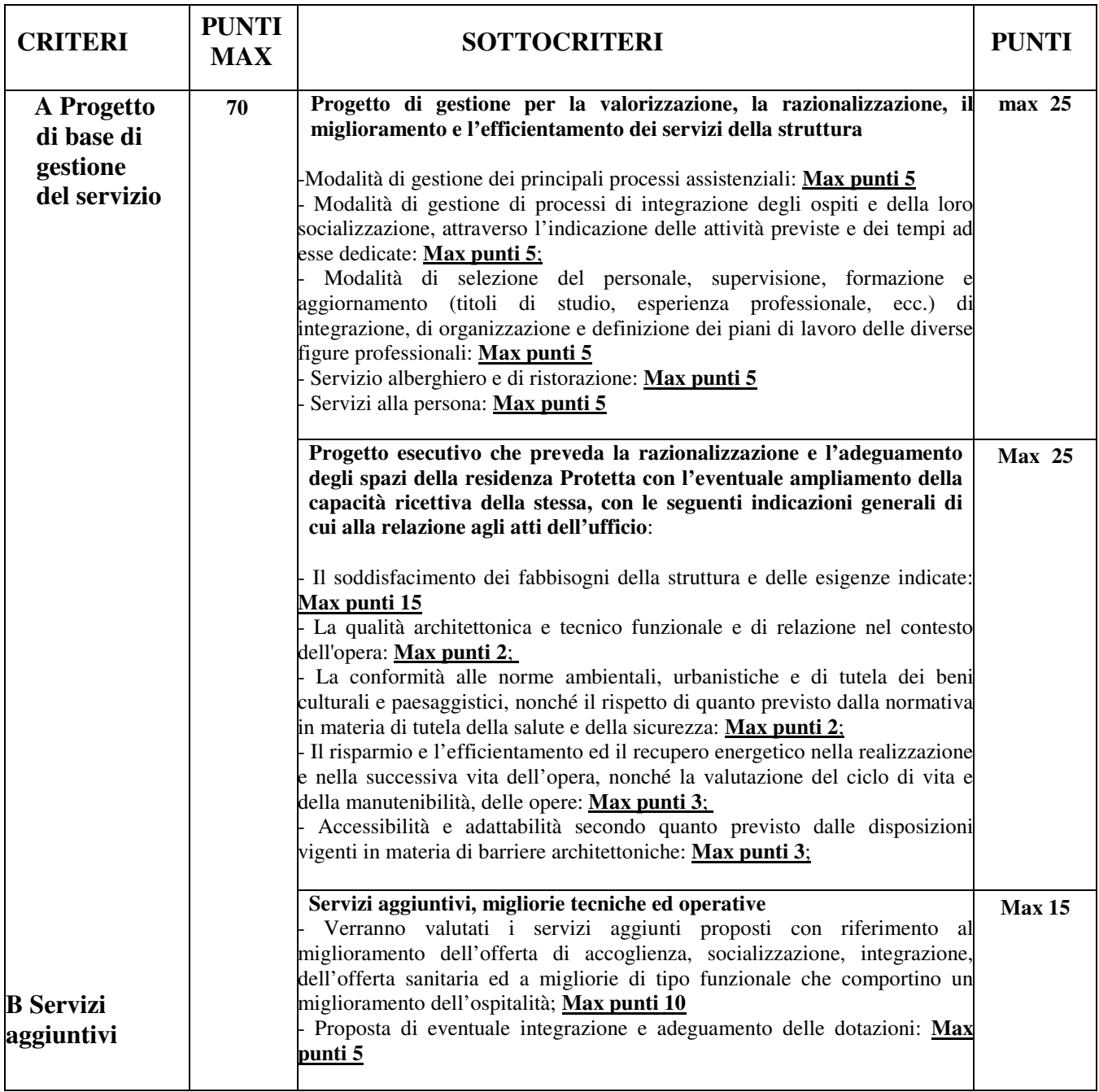

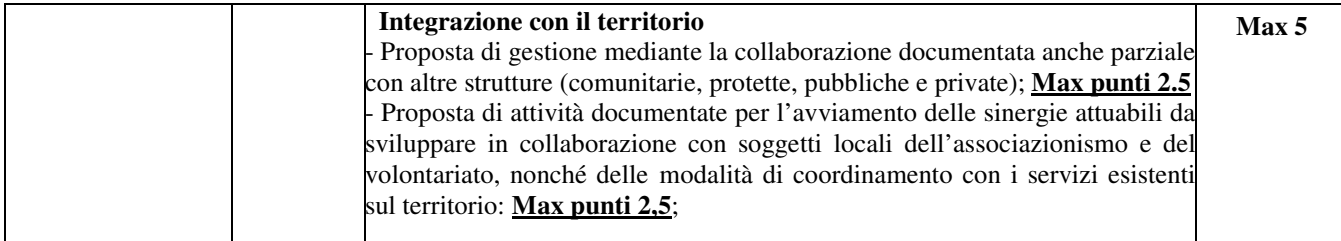

Le offerte tecniche presentate dalle imprese concorrenti saranno sottoposte all'esame della Commissione, in apposita seduta riservata, che opererà in base ai punteggi sopra indicati.

Ogni membro della commissione di gara esprimerà la propria valutazione tramite un coefficiente che oscillerà tra zero (valutazione minima) e uno (valutazione massima); ogni membro potrà esprimere la propria valutazione con numeri fino a due decimali.

la valutazione complessiva di ciascun criterio sarà il risultato delle seguenti operazioni:

a) Sommatoria dei coefficienti espressi da ciascun membro della commissione;

b) Il risultato di cui al punto a) verrà diviso per il numero dei componenti della commissione di gara (coefficiente medio);

c) Il coefficiente medio verrà moltiplicato per il punteggio massimo relativo al criterio oggetto di valutazione. Ciò costituirà il punteggio attribuito al concorrente.

A tal fine si stabilisce che sarà attribuito:

• il coefficiente pari a 0 in presenza di nessuna proposta;

- il coefficiente pari a 0,1 in presenza di una proposta avente pochi effetti positivi;
- il coefficiente pari a 0,2 in presenza di una proposta avente mediocri effetti positivi;
- il coefficiente pari a 0,3 in presenza di una proposta appena accettabile;
- il coefficiente pari a 0,4 in presenza di una proposta accettabile;
- il coefficiente pari a 0,5 in presenza di una proposta molto accettabile;
- il coefficiente pari a 0,6 in presenza di una proposta discreta;
- il coefficiente pari a 0,7 in presenza di una proposta buona;
- il coefficiente pari a 0,8 in presenza di una proposta molto buona;
- il coefficiente pari a 0,9 in presenza di una proposta eccellente;
- il coefficiente pari a 1 in presenza di una proposta perfetta.

Il punteggio verrà assegnato con arrotondamento alla seconda cifra decimale.

# **16.3 -** *OFFERTA ECONOMICA*

La presentazione dell'offerta telematica dovrà avvenire come di seguito riportato.

Entro il termine del 09/11/2020 ore 18:00, l'Operatore concorrente deve depositare sul sistema (upload), collegandosi alla propria area riservata dell'Albo Fornitori della Scrivente Stazione Appaltante, nello spazio denominato "OFFERTA ECONOMICA" attivato all'interno della scheda di gara, il modello 3 di Offerta Economica.

Il documento dovrà essere caricato a sistema e dovrà avere formato .pdf **firmato digitalmente dal legale rappresentante/procuratore, salvo eventuale diversa indicazione**.

L'ulteriore estensione del file .pdf firmato digitalmente dovrà essere obbligatoriamente .p7m.

La firma digitale dovrà essere, necessariamente, apposta sul file entro il termine ultimo di deposito della documentazione richiesta.

Al termine di tale processo il sistema genererà una PEC di avvenuto esito positivo di acquisizione.

In caso di partecipazione in Raggruppamento Temporaneo di Imprese e/o Consorzio:

- costituendo: l'offerta economica dovrà essere sottoscritta, con apposizione della firma digitale, sia dal legale rappresentante/procuratore della/e mandante/i sia dal legale rappresentante/procuratore della mandataria. L'impresa designata quale futura mandataria provvederà a caricare il file a sistema;

- costituito: l'offerta economica dovrà essere sottoscritta, con apposizione della firma digitale, dal solo legale rappresentante/procuratore dell'impresa mandataria, il quale provvederà a caricarlo a sistema.

N.B.: Nella produzione dei documenti in .pdf di cui è richiesta scansione, si raccomanda l'utilizzo di una risoluzione grafica medio bassa, in modalità monocromatica (o scala di grigi), che non comprometta la leggibilità del documento ma che, nel contempo, non produca file di dimensioni eccessive che ne rendano difficile il caricamento.

# **L'Ente ed il gestore del sistema declinano ogni responsabilità nel caso di errato caricamento della documentazione.**

Per ogni informazione aggiuntiva si rimanda a quanto indicato all'interno del Disciplinare di gara.

# **a. Attestazione di pagamento della imposta di bollo per l'offerta economica**

L'operatore economico dovrà allegare, all'interno della sezione economica, la prova dell'avvenuto pagamento della imposta di bollo, pari ad € 16,00 (sedici/00), relativa alla sola dichiarazione di offerta economica: a tal fine l'operatore economico potrà procedere ai sensi del

D.P.R. 26 ottobre 1972, n. 642, rubricato "*Disciplina sull'imposta di bollo*", mediante il pagamento tramite il modello "*F23*" dell'Agenzia delle Entrate **(codice tributo: 456T; causale: "RP"; codice ufficio di cui al punto 6 del modello "***F23***": codice dell'ufficio territorialmente competente in ragione del luogo dove sarà eseguito il pagamento; indicare nella causale il CIG della presente procedura di gara con l'indicazione del riferimento all'offerta economica)**.

A tal fine l'operatore economico potrà seguire le istruzioni fornite dall'Agenzia delle Entrate al seguente *link*: **http://www.agenziaentrate.gov.it/wps/content/Nsilib/Nsi/Home/CosaDeviFare/Versare/F23/Modello+F23**

Il pagamento dell'imposta di bollo dovrà essere effettuato dall'operatore economico (nel caso di Raggruppamenti è richiesto un singolo versamento ad opera della mandataria).

La dimostrazione dell'avvenuto pagamento dell'imposta di bollo potrà essere fornita allegando la copia della ricevuta di versamento non firmata digitalmente.

In caso di assenza di versamento, la C.U.C. sarà tenuta agli obblighi di cui all'articolo 19 del suddetto D.P.R. n. 642/1972.

# **METODO PER IL CALCOLO DEL PUNTEGGIO DELL'OFFERTA ECONOMICA**

Il concorrente dovrà indicare la percentuale in aumento sul canone annuo di € **43.000,00.** 

I punteggi dell'offerta economica saranno attribuiti dalla Commissione giudicatrice in base alla seguente formula:

 $Pi = Ai/Amax *30$ dove: Pi= Punteggio del concorrente i, variabile tra 0 e 1; Ai = canone offerto dal concorrente i; Amax = canone più conveniente.

Tutti i calcoli per l'assegnazione dei punteggi tecnici ed economici saranno svolti fino alla seconda cifra decimale arrotondata all'unità superiore qualora la terza cifra decimale sia pari o superiore a cinque.

# **ARTICOLO 17**

# **INFORMAZIONI E COMUNICAZIONI**

Ai sensi dell'articolo 74, co. 4, del Codice dei Contratti, gli operatori economici potranno richiedere eventuali ulteriori informazioni inerenti la presente procedura di gara entro il termine sotto indicato, esclusivamente mediante la Piattaforma Telematica nell'apposita area "C*HIARIMENTI*".

I chiarimenti potranno essere richiesti entro le ore 12:00 di martedì 03 novembre 2020.

Non saranno prese in considerazione le richieste di chiarimenti pervenute a voce, telefonicamente o dopo la scadenza del termine suddetto.

Le risposte alla richieste di chiarimento saranno rese nel termine di cui al citato articolo 74, co. 4, del Codice dei Contratti, anche in unica soluzione, dando comunicazione agli operatori economici della pubblicazione di tali risposte tramite Piattaforma Telematica nella sezione "*CHIARIMENTI*".

Ai sensi dell'articolo 40, co. 1, del Codice dei Contratti, le comunicazioni e gli scambi di informazioni con gli operatori economici avverranno mediante messaggistica della Piattaforma Telematica nell'apposita area "*CHIARIMENTI*", posta elettronica certificata ai sensi del CAD, all'indirizzo indicato nel Bando, ed in caso di indisponibilità oggettiva della Piattaforma Telematica e degli altri mezzi citati, mediante telefax. In tal caso, l'operatore economico è tenuto a comprovare il malfunzionamento della Piattaforma Telematica:

- i. contattando il *call center* di supporto, segnalando l'errore bloccante di sistema;
- ii. inserendo nella Documentazione amministrativa un'apposita dichiarazione, attestante il blocco di sistema, corredata da uno "*screenshot*" da cui risulti l'errore che ha provocato il blocco della

## Piattaforma Telematica.

Le comunicazioni saranno inviate all'indirizzo dichiarato dall'operatore economico al momento della registrazione, di cui all'articolo che precede. In caso di R.T.I., tali comunicazioni saranno inviate all'indirizzo dichiarato al momento della registrazione dall'operatore economico indicato quale capogruppo.

# **ARTICOLO 18 TERMINE PER LA PRESENTAZIONE DELL'OFFERTA**

La presentazione delle offerte da parte degli operatori economici dovrà avvenire entro e non oltre la data e l'ora indicate nel Bando.

Le offerte dovranno essere presentate esclusivamente tramite il Portale accessibile dal sito https://app.albofornitori.it/alboeproc/albo\_umbriadc.

# **ARTICOLO 19 SVOLGIMENTO DELLA PROCEDURA**

Allo scadere del termine fissato per la presentazione delle offerte indicato nel Bando, le stesse sono acquisite definitivamente dalla Piattaforma Telematica e, oltre ad essere non più modificabili o sostituibili, saranno conservate in modo segreto, riservato e sicuro.

L'apertura delle offerte avverrà il giorno 10/11/2020 alle ore 10:00 presso la sede municipale di Trevi.

La procedura di gara sarà dichiarata aperta dal RUP, il quale valuterà la documentazione amministrativa. Successivamente la commissione di gara appositamente nominata, provvederà alla valutazione delle offerte tecniche.

Infine il R.U.P. procederà all'apertura dell'Offerta Economica, all'individuazione delle offerte che superano la soglia di anomalia, e successivi adempimenti.

La verifica di congruità delle offerte è svolta dal RUP che potrà avvalersi eventualmente di un'apposita commissione nominata *ad hoc*.

In ogni caso, la C.U.C. si riserva la facoltà di procedere contemporaneamente alla verifica di anomalia delle offerte risultate anomale utilizzando i criteri stabiliti dalla vigente normativa Regionale in materia.

I dati raccolti saranno trattati, ai sensi del regolamento UE 2016/679 e ss.mm.ii., esclusivamente nell'ambito della gara regolata dal presente Disciplinare.

Ai sensi dell'articolo 83, co. 9, del Codice dei Contratti, le carenze di qualsiasi elemento formale della domanda possono essere sanate attraverso la procedura di soccorso istruttorio di cui al medesimo comma. In particolare, in caso di mancanza, di incompletezza e di ogni altra irregolarità essenziale degli elementi e del DGUE, con esclusione di quelle dell'offerta economica, la C.U.C. assegnerà all'operatore economico un termine, non superiore a 10 (dieci) giorni, perché siano rese, integrate o regolarizzate le dichiarazioni necessarie, indicandone il contenuto e i soggetti che dovranno renderle a pena di esclusione. In caso di inutile decorso del termine per la regolarizzazione l'operatore economico sarà escluso dalla presente procedura gara. Costituiscono irregolarità essenziali non sanabili le carenze della documentazione che non consentono l'individuazione del contenuto o del soggetto responsabile della stessa.

In ogni caso saranno dichiarate irricevibili e/o inammissibili e, pertanto, saranno escluse dalla procedura:

- i. ai sensi dell'articolo 59, co. 3, del Codice dei Contratti, le offerte:
	- a. che non rispettano i documenti di gara;
	- b. che sono state ricevute in ritardo rispetto ai termini indicati nel Bando;
- ii. ai sensi dell'articolo 59, co. 4, del Codice dei Contratti, le offerte:
	- a. in relazione alle quali il Seggio ritenga sussistenti gli estremi per informativa alla Procura della Repubblica per reati di corruzione o fenomeni collusivi;
	- b. che non hanno la qualificazione necessaria;
	- c. il cui prezzo supera l'importo posto dalla C.U.C. a base di gara;
- iii. le offerte che siano sottoposte a condizione;
- iv. le offerte che sostituiscano, modifichino e/o integrino le condizioni stabilite nel Capitolato;
- v. le offerte incomplete e/o parziali.

Si precisa che la procedura potrà essere sospesa a seguito di anomalie segnalate dal sistema telematico.

L'organismo responsabile delle procedure di ricorso avverso gli atti della presente procedura è il T.A.R. territorialmente competente.

Ai sensi dell'articolo 120, co. 5, del D.Lgs. 2 luglio 2010, n. 104, il termine entro cui proporre ricorso contro il Bando e il presente Disciplinare per motivi che ostano alla partecipazione alla presente procedura è pari a 30 giorni decorrenti dalla pubblicazione avente valore legale.

# **DOCUMENTAZIONE**

Sono allegati al presente Disciplinare e consultabili sul sito *web* https://unionedeicomuni.pg.it

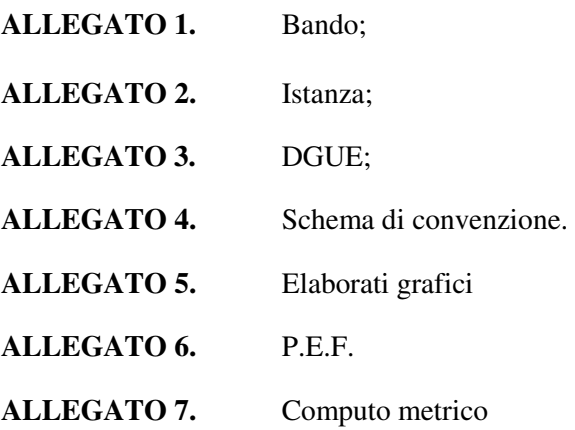